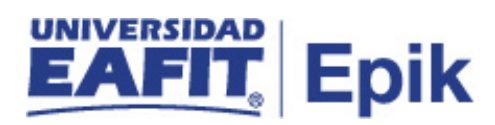

## **Cambio de la situación académica por cambio de calificación definitiva**

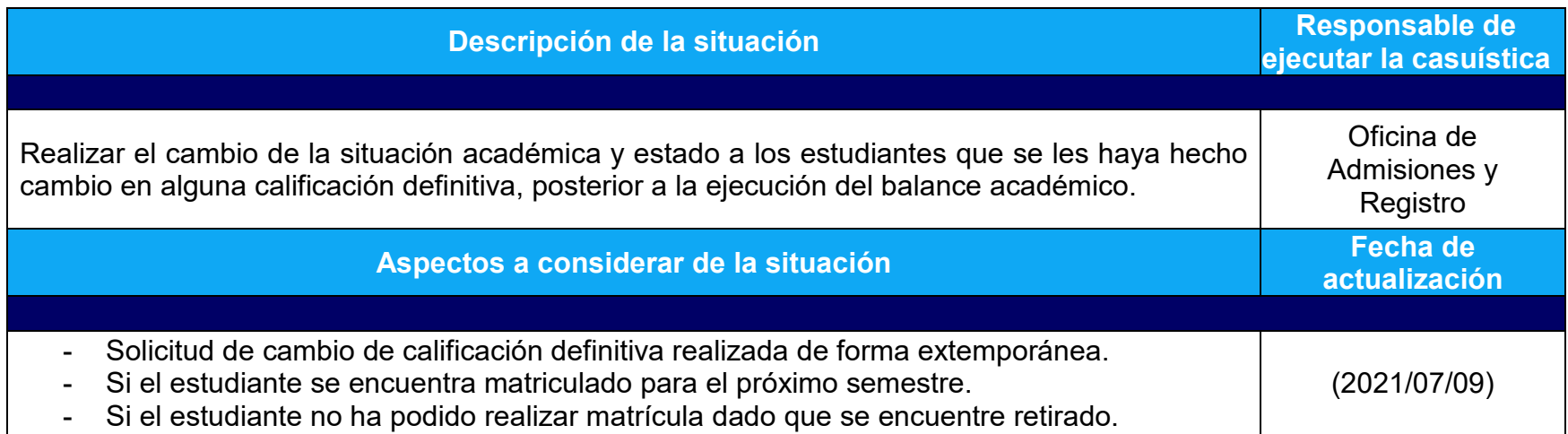

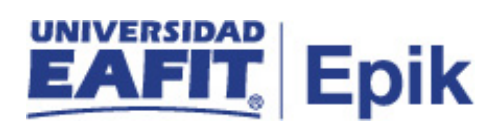

## **Desarrollo del paso a paso**

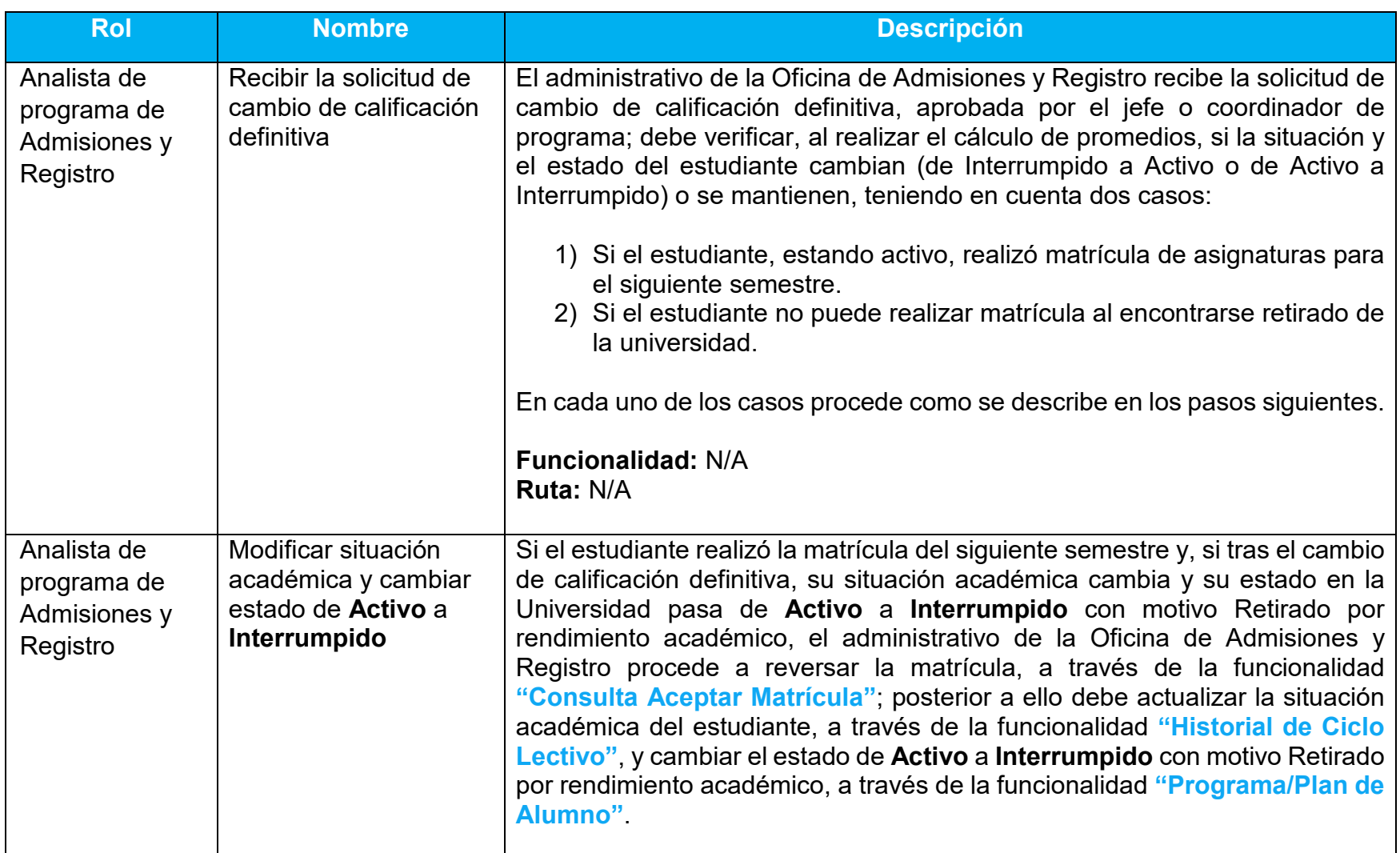

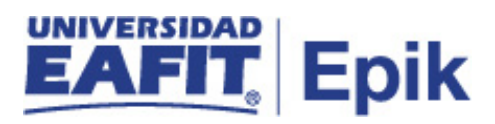

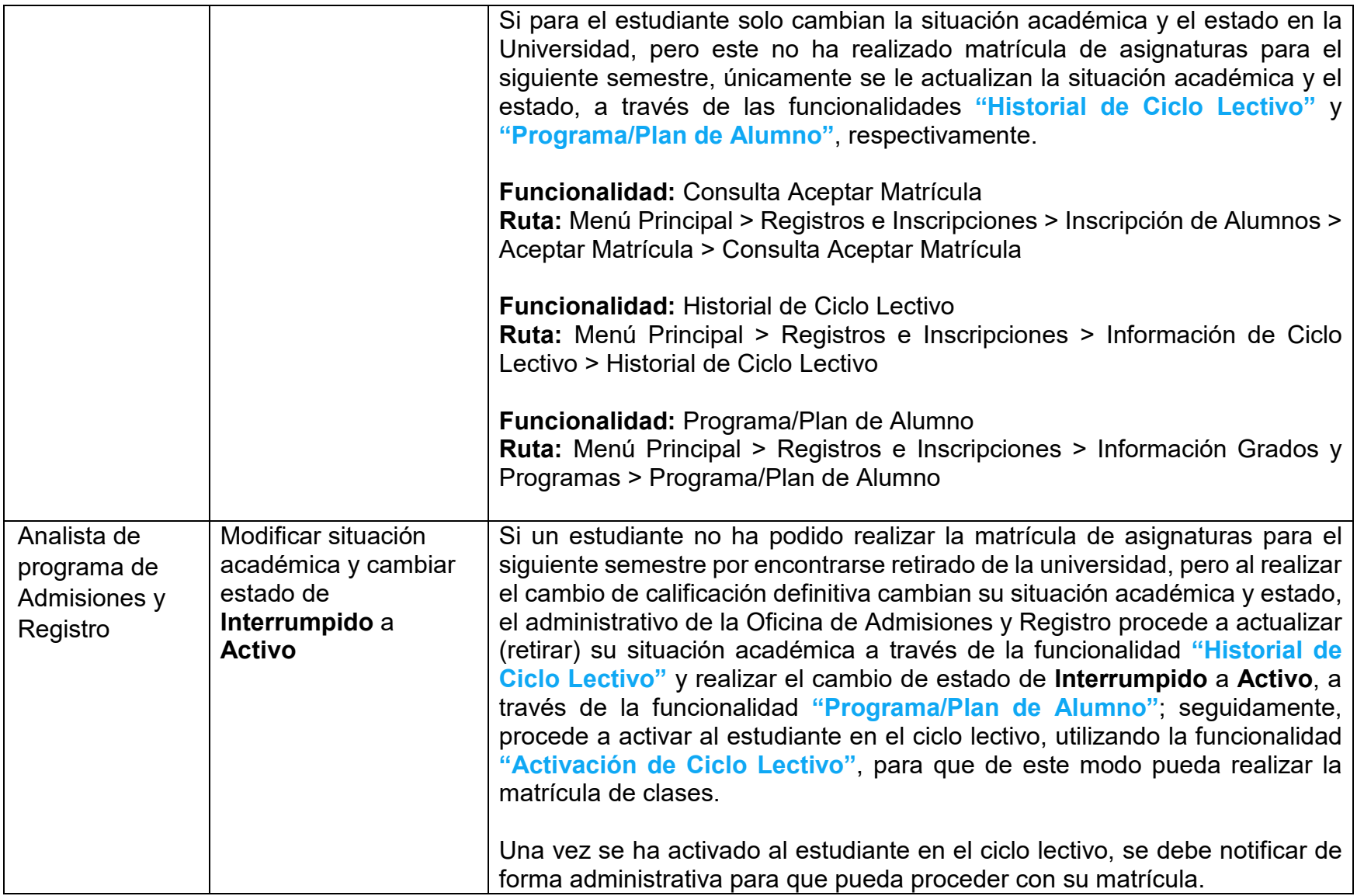

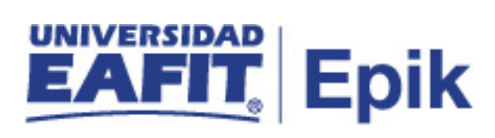

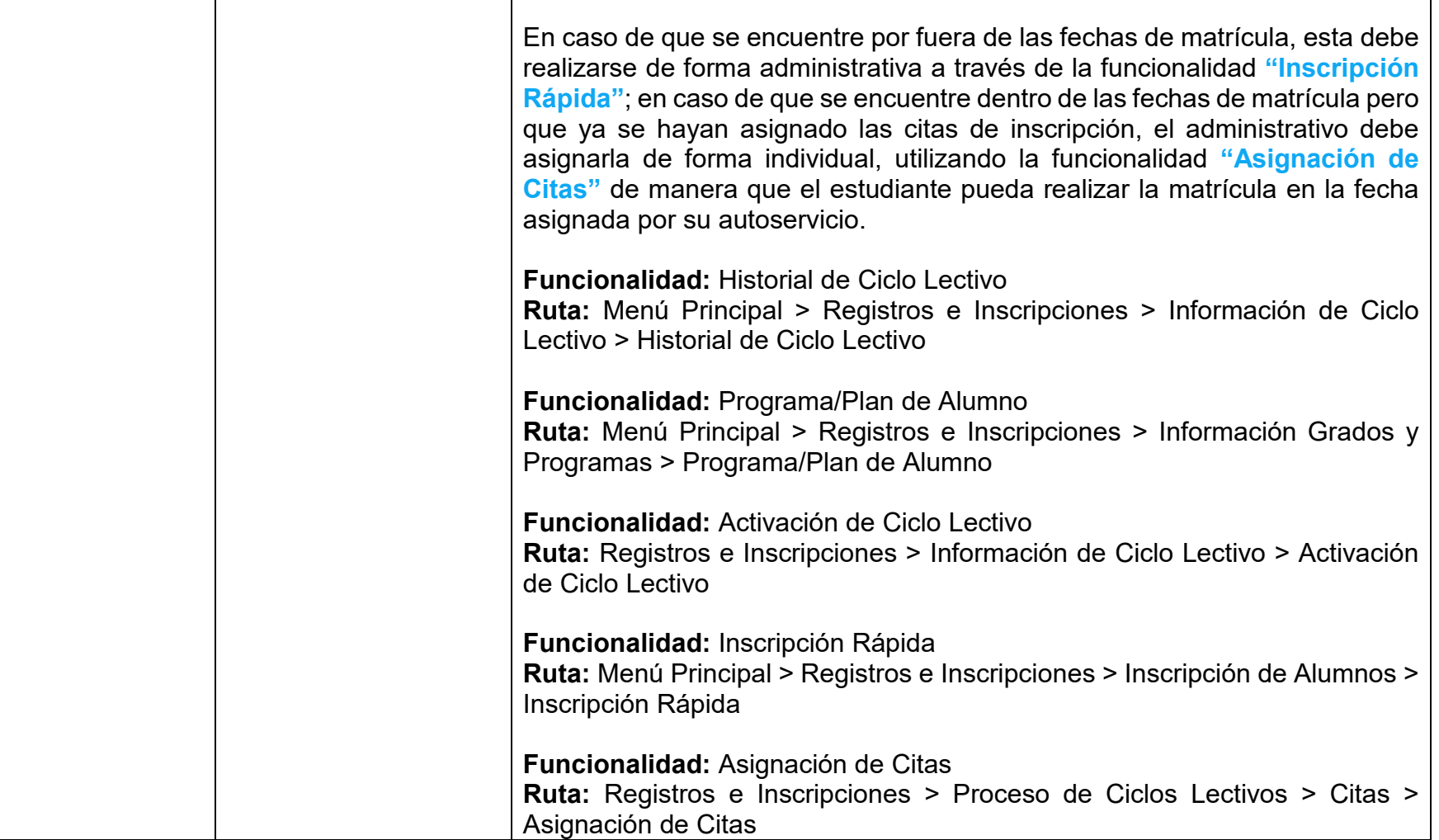